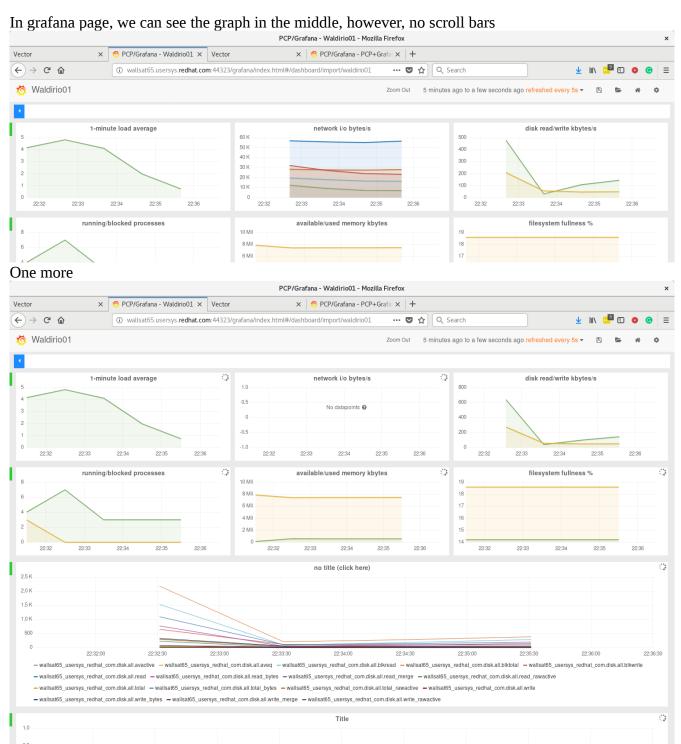

One more

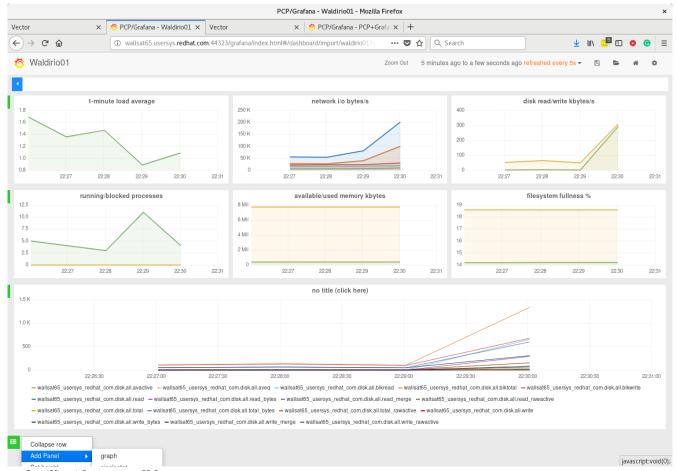

and still without scroll bar

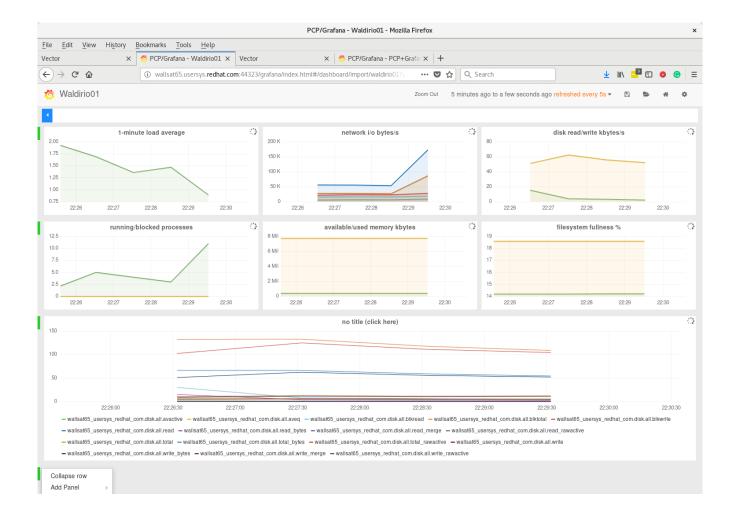